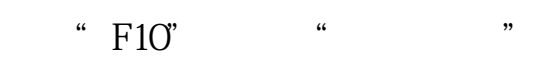

**四、如何看基金的回报率?**

**式的?股票净资产回报率在哪里看-鸿良网**

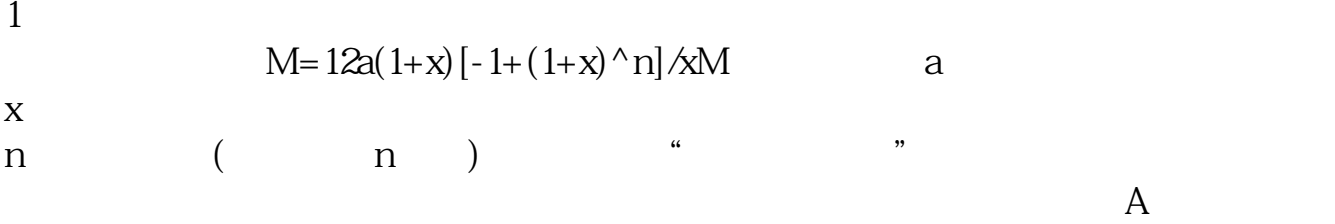

 $2<sub>z</sub>$ 3、定投的基金可以转换成其他种类的基金吗? 如果打算投资10年,就选择有后端收费的基金。  $1.5$ 0.25-0.5  $3\quad10$ 

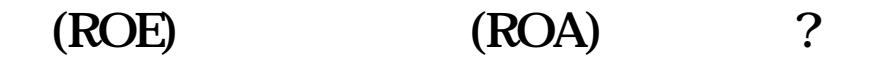

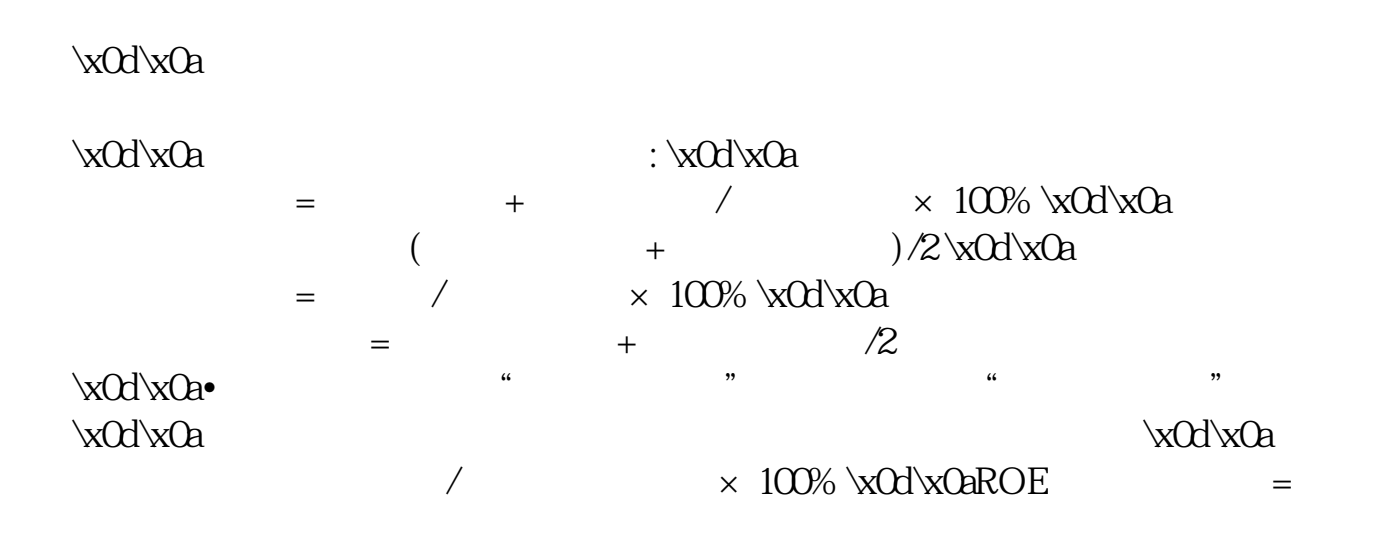

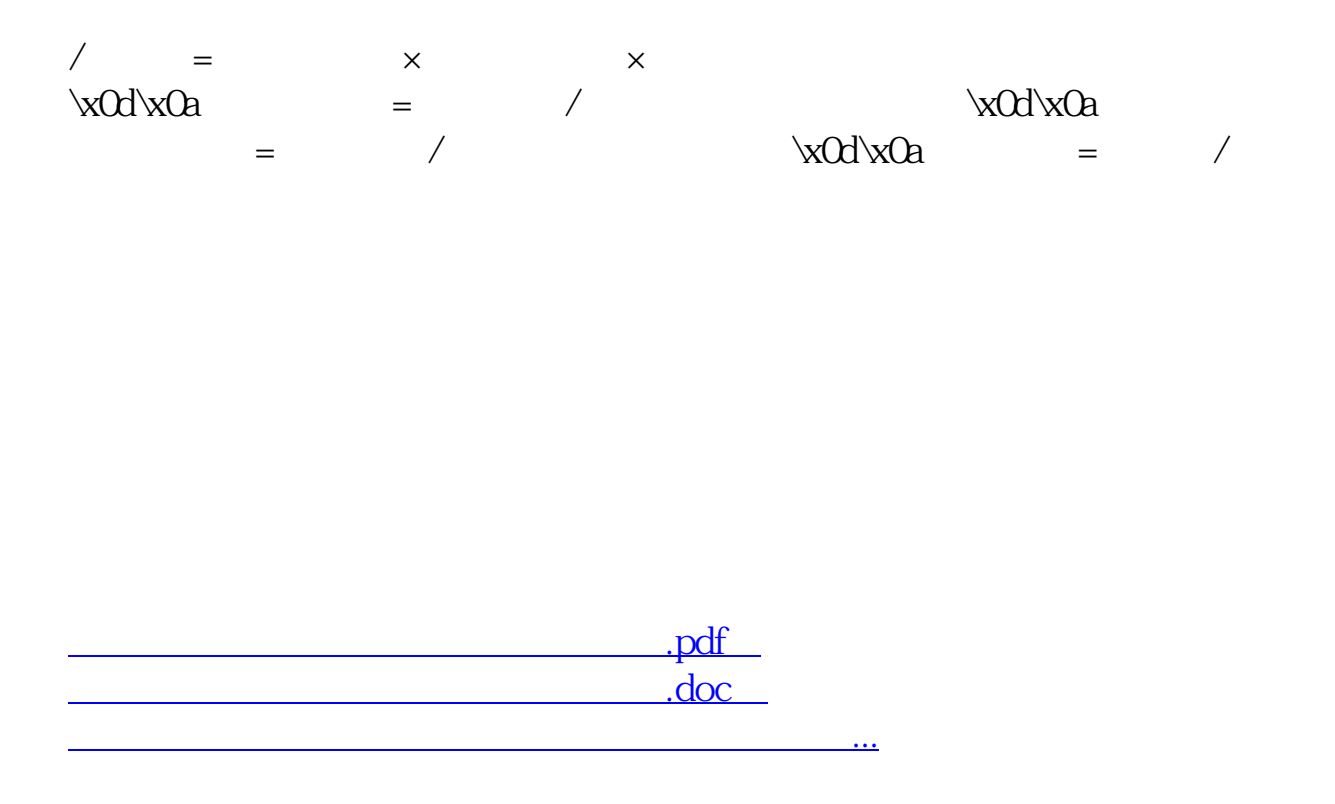

http://www.83717878.com/article/396613.html